# BIM-модели: борьба с коллизиями при проектировании инженерных систем

*А. Ю. Иванов,* **руководитель мастерской «Траст инжиниринг»** *В. А. Ливанов,* **руководитель BIM-отдела «Траст инжиниринг»**

Ключевые слова: BIM-технологии, BIM-отдел, коллизии, BIM-модель

Спросите у любого заказчика: «Для чего нужны BIM-технологии?» – и вы полу- чите два самых распространенных ответа: «Избежать пересечений» и «Получить точную спецификацию».

Наши замеры времени показали, что трудозатраты на устранение коллизий на женерных систем. Для минимизации усилий на увязку систем необходимо решить две масштабные задачи:

- инженерная: продумать концепцию прокладки сетей еще до начала моделиро- вания и таким образом предупредить возникновение самых сложных коллизий; техническая: отточить работу с самой BIM-средой, чтобы свести на нет лишние
- действия команды.
- В данной статье мы поговорим о второй, технической задаче.

# Опасность BIM-технологий

Если стоимость проекта всех внутренних инженерных систем составляет, скажем, 500 руб./м $^2$ , то до 200 руб./м<sup>2</sup> из них расходуются на устранение коллизий. Для здания площадью 50 тыс. м $^2$  борьба с инженерными коллизиями обойдется в 10 млн руб. Очевидно, что любая оптимизация этого объема работ благоприятно скажется и на математике проекта, и на графике его выполнения.

Несмотря на инфляцию и растущие расходы проектной компании, заказчики не готовы увеличивать расценки, а значит, не налаженная работа с коллизиями может нести в себе риски для проектной организации.

Понимая это, BIM-отдел нашей компании начал проводить исследования и эксперименты, которые и привели к разработке собственной технологии работы с коллизиями, о которой пойдет речь ниже. Ее

применение на нескольких проектах продемонстрировало резкое снижение трудозатрат при значительном повышении качества отработки коллизий.

www.soupstock.in

Ценой прогресса стала необходимость в корректировке структуры компании, повышении требований к сотрудникам BIM-отдела и приобретении дополнительного программного обеспечения.

## Суть BIM-технологий простыми словами

Прежде чем описывать технические нюансы, необходимо разобраться, почему так много ресурсов уходит на работу с BIM-технологиями.

При работе в 2D-программах вы используете линии. С помощью одних и тех же линий можно нарисовать воздуховод, молекулу плесени или кошку. При этом вам позволительно не доводить трубы до радиаторов, проходить воздуховодами сквозь

шинопроводы, нарушать законы физики - программа на это не отреагирует. Она ничего не проверяет.

В ВІМ-среде вы лишены этой «свободы творчества», поскольку проектируете исключительно с помощью объектов, которые кто-то (ВІМ-отдел или производители) заботливо прорисовал и наполнил параметрами.

Эти объекты называются семействами, выполняются по универсальным правилам и имеют встроенную функцию «свой-чужой». Это и позволяет алгоритмам программы постоянно проводить внутренние проверки моделей.

BIM-программа воспринимает проектируемое здание как целый объект, а не как набор чертежей. В модели нет привычных планов, есть лишь объемный макет со всей массой элементов - монолитных конструкций, перегородок, окон, мебели, трубопроводов, воздуховодов, светильников и унитазов.

Представим, что перед вами поставили обратную задачу - выпустить комплект 2D-чертежей на основе готового самолета, как это было во второй половине 1940-х годов, когда советские инженеры из В-29 создавали Ту-4. Как можно выполнить эту задачу?

Для этого придется воспользоваться виртуальными разрезами. Но как ни «разрезай» модель, вы получите нагромождение деталей и их обрывков. Чтобы выдать чертежи, скажем, только силового каркаса самолета, из разреза нужно убрать попадающие в него приборы, трубопроводы, тяги, кабели, топливные баки и т. п.

Так и в ВІМ-модели. Чтобы выпустить план вентиляции, необходимо очень тщательно настроить параметры горизонтального разреза здания. В него должны попасть несущие конструкции и перегородки, но должны быть исключены трубопроводы, лотки, светильники, лифты и т. п.

Пока вы не объясните программе, вид с какими параметрами хотите получить, она и не поймет, что такое план.

ВІМ-модель - это база данных колоссальных размеров, и чтобы не сгинуть в бесконечности ее строк и ячеек, требуется специалист по тонкой настройке. В этом и помогает ВІМ-отдел.

Самая сильная сторона ВІМ-технологий - почти бесконечная детализация и информационная наполненность модели - порождает и ее самую большую слабость - отсутствие самостоятельности, поскольку для любого действия программе необходимы точные алгоритмы и шаблоны действий: что программа должна сделать, как в точности она это должна сделать, а что ей делать запрещено.

В полной мере это отражается при работе с коллизиями (рис. 1).

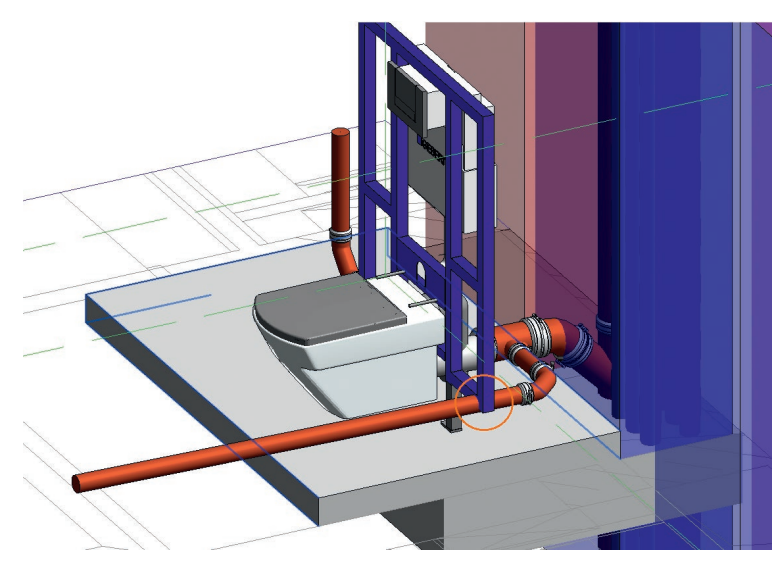

• Рис. 1. Настройки параметров поиска коллизий - это кропотливая и внимательная работа. В тысячах пересечений отсеять значимые от формальных совсем не просто. В данном примере труба канализации пересекает раму инсталляции и выглядит это пугающе, но в действительности коллизии нет. т. к. рама имеет регулировку по высоте

## Принципы проверки модели на **КОЛЛИЗИИ**

В силу ограничений программного обеспечения, при работе с коллизиями возникают две глобальные проблемы:

- огромное количество ненужного «шума», т. е. мнимых, неважных и задублированных коллизий. ВІМ-координатор, как высококачественный радиоприемник, отсеивает все лишнее из эфира;
- хаотичность подачи информации о коллизиях,  $\bullet$ которую крайне сложно анализировать. ВІМкоординатор должен подать ее в хорошо организованном виде.

Итак, в функции ВIM-отдела при увязке систем входят следующие работы.

Во-первых, выбрать из ВІМ-модели те элементы, коллизии между которыми необходимо выявить. К примеру, пересечения круглых оцинкованных воздуховодов с металлоконструкциями.

Для этого нужно настроить поиск коллизий. Это может выглядеть так:

- $\bullet$ категория № 1 - объекты, в описании которых есть слово «воздуховод», включая слова «круглый» и «оцинкованный»;
- категория № 2 объекты категории «конструкции», в описании которых есть слова «металлоконструкция» и «сталь», но исключены слова «арматура», «подсистема фасадов», «рекламные конструкции кровли».

Как вы понимаете, перед тем как проводить такую тонкую проверку, в семейства требуется добавить дополнительные параметры. Например, в стандартном семействе воздуховодов нет разделения на круглые и прямоугольные воздуховоды, поэтому BIM-координатор должен эти параметры внести.

Во-вторых, поскольку программа не умеет анализировать, ей нужно задать четкие параметры, что считать действительными коллизиями, что – допустимыми (в соответствии с принятыми условностями и практикой строительства), а что принимать за коллизии нельзя.

В-третьих, следует запустить проверку на коллизии и получить отчет, который уже передается инженерам-проектировщикам.

И далее – повторять эти шаги до тех пор, пока проектирование объекта не будет завершено.

В том, как выполняются эти три шага, и кроется секрет экономии времени всей команды. Чем хуже организована работа BIM-координатора, тем хуже «фильтры», а значит, больше «шума» и хаотичной информации поступит в мозг десяткам проектировщиков, кратно увеличивая их трудозатраты на проект.

Традиционный подход позволяет обходиться небольшим количеством координаторов, каждый из которых может вести много проектов одновременно. При этом координатору вовсе не обязательно разбираться в инженерных вопросах и глубоко знать программное обеспечение.

Мы предлагаем другой подход – координатор вкладывает больше своего времени в проект, но высвобождает часы и дни работы инженеров.

## Сравнение трудозатрат

Познакомимся с нашими наработками на примере жилого комплекса премиум-класса с подземной стоянкой. Общая площадь объекта 40 тыс. м $^2$ .

В каждом описываемом ниже шаге содержится масса технических тонкостей, но мы не будем перегружать ими статью. Мы скрупулезно подсчитали, сколько времени уходит на каждый шаг при обеих схемах работы, и свели в таблицу для наглядности.

## *Шаг 1. Подготовка и экспорт моделей в Navisworks*

Когда инженеры-проектировщики закончили очередной этап работы над моделью, BIMкоординатор экспортирует модели в Navisworks $^{\rm 1}$ .

1. Настраиваем каждую из BIM-моделей инженерных систем (в этом проекте было 30 моделей) для экспорта: отключаем ненужные связи и элементы, чтобы уменьшить объем файлов.

- 2. Выполняем экспорт каждой модели из BIMпрограммы.
- 3. Импортируем модели в Navisworks.

На этом шаге экономия достигается за счет того, что, протестировав различные способы экспорта, выбрали наиболее быстрый.

#### *Шаг 2. Настройка проверок на коллизии*

На настройку поиска коллизий может требоваться различное время. При традиционном методе работы первичная настройка занимает семь часов работы BIM-координатора, а по новой методике – 15 часов (таковы трудозатраты на первичную настройку параметров, при последующих проверках этот срок уменьшается на порядок).

Разница в том, что во втором случае формируется матрица проверок для каждой пары разделов, что и позволяет формировать компактные узкопрофильные отчеты. Например, если требуется проверка коллизий труб с несущими конструкциями, то вместо универсальной проверки «трубы – конструктив» новая методика позволяет настроить проверку для каждого типа труб: «трубы водоснабжения – конструктив», «трубы канализации – конструктив», «трубы пожаротушения – конструктив», «трубы отопления – конструктив», «трубы холодоснабжения – конструктив» и т. д.

В данном проекте таких пар коллизий насчитывалось 173, поэтому настройка параметров оказалась трудоемкой. Рациональность данного подхода покажем позже.

При традиционной работе такая тщательная настройка, конечно же, не выполняется.

#### *Шаг 3. Подготовка и выгрузка отчетов*

Далее начинается основная работа с отчетом о пересечениях, который может насчитывать многие тысячи строк. Наш BIM-отдел научился превращать громоздкий отчет в лаконичный файл с удобной навигацией.

На этом этапе BIM-отдел выполняет следующие действия.

- 1. Группирует коллизии по разделам, чтобы разработчику противодымной вентиляции не приходилось вручную отделять свои коллизии от тех, которые относятся к смежнику по общеобменной вентиляции.
- 2. Присваивает всем коллизиям статусы:
	- **•** игнорируемые (скажем, коллизии теплоизоляции с теплоизоляцией), если это допускается техническим заданием;

 $^{\rm 1}$  Navisworks (от англ. navis – навигатор) – незаменимая программа для анализа BIM-моделей. В нее можно загружать файлы, выполненные в самых разных BIM-программах (Revit, Tekla, Sketchup, Bentley и др.), и создать объединенную BIM-модель. Ее можно рассматривать, делать разрезы, измерять, писать заметки, но главное – выявлять коллизии, готовить отчеты, а также извлекать данные для расчетов объемов. Модель в Navisworks можно сравнить с форматом PDF, который позволяет объединить любые файлы и просматривать их в одном месте.

| Задача                                                        | Традиционный метод |                | Новый метод     |                |
|---------------------------------------------------------------|--------------------|----------------|-----------------|----------------|
|                                                               | BIM-координатор    | Проектировщики | BIM-координатор | Проектировщики |
| Шаг 1.<br>Подготовка и экспорт моделей<br><b>B</b> Navisworks | 0:26:30            |                | 0:02:12         |                |
| Шаг 2.<br>Настройка в Navisworks проверок<br>на коллизии      | 7:00:00            |                | 15:00:00        |                |
| Шаг 3.<br>Подготовка и выгрузка отчетов                       | 0:00:20            |                | 8:00:00         |                |
| Шаг 4.<br>Работа проектировщиков с отчетами                   |                    | 580:00:00      |                 | 88:00:00       |
| Итоги.<br>Первый круг устранения коллизий                     | 7:26:50            | 580:00:00      | 23:02:12        | 88:00:00       |
|                                                               | 587:26:50          |                | 111:02:12       |                |

Сравнение трудозатрат (затраченное время указано в формате «часы:минуты:секунды»)

- устраненные;
- неисправленные;
- новые коллизии.
- 3. Если ВІМ-координатор, который воспринимает проект целиком, наметанным взглядом видит простой путь исправления той или иной коллизии, он может дать свои рекомендации.
- 4. Стандартный отчет Navisworks это HTML-файл, который имеет очевидные недостатки: нет функции сортировки, возможности скрытия ненужных строк, оставления комментариев, просмотра заголовков и т. п. Поэтому ВІМ-отдел с помощью разработанных макросов переводит отчет в Excel, что сильно упрощает навигацию и сохраняет нервы проектировщику и ГИПу.

При традиционном методе ВIM-координатор фактически не выполняет эти шаги, а только тратит 20 секунд, чтобы экспортировать стандартный отчет в формат HTML.

Путь, который проходит наш ВІМ-координатор, дольше и интересней.

#### Шаг 4. Работа проектировщиков с отчетами

Далее отчеты уходят к проектировщикам.

Хорошо организованный и легко настраиваемый Excel-отчет бесконечно удобней неповоротливого HTML-отчета, что и приводит к колоссальной экономии трудозатрат. Трудозатраты на работу с двумя типами отчетов команды из 10 инженеров приведены в таблице.

### Подведем итоги

Новая методика позволяет экономить около 60 человеко-дней на первом цикле проверки на коллизии, т. е. фактически три человеко-месяца (напомним, что в месяце 22 рабочих дня).

К сожалению, даже такое радикальное уменьшение трудозатрат с трудом поспевает за сложностью

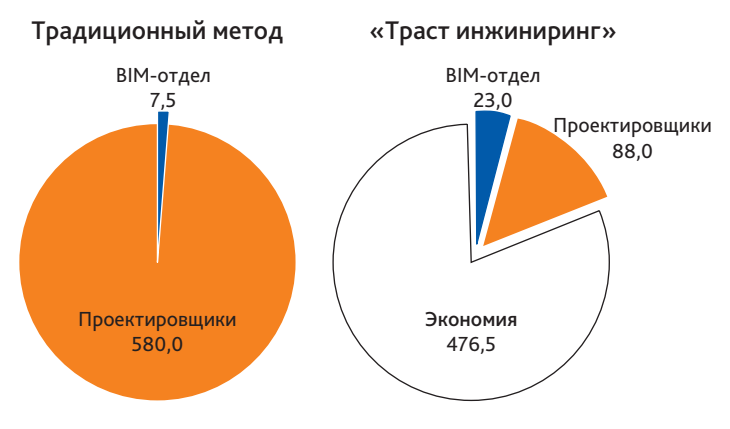

• Рис. 2. Сравнение трудозатрат

инженерных систем и растущими требованиями заказчиков к детализации ВІМ-моделей. Усугубляет ситуацию и множество итераций, через которые проходит увязка моделей, поскольку в процессе работы часто меняются архитектурные решения, технология и пожелания заказчика.

Как в свете этого выживают компании, которые работают по старинке, мы не представляем.

## Выводы

Мы перестроили структуру компании ради следующей концепции: намеренно передать больше ответственности ВІМ-отделу, чтобы высвободить время инженеров-проектировщиков.

В результате этот отдел стал выполнять функции настоящего отдела подготовки производства в сфере цифрового проектирования. Требования к количеству и качеству ВІМ-координаторов значительно выросли, что позволяет выпускать более качественные модели за меньшее время, тем самым облегчая жизнь архитекторам и заказчикам, что и дает компании дополнительный фактор выживания в наше непростое время.